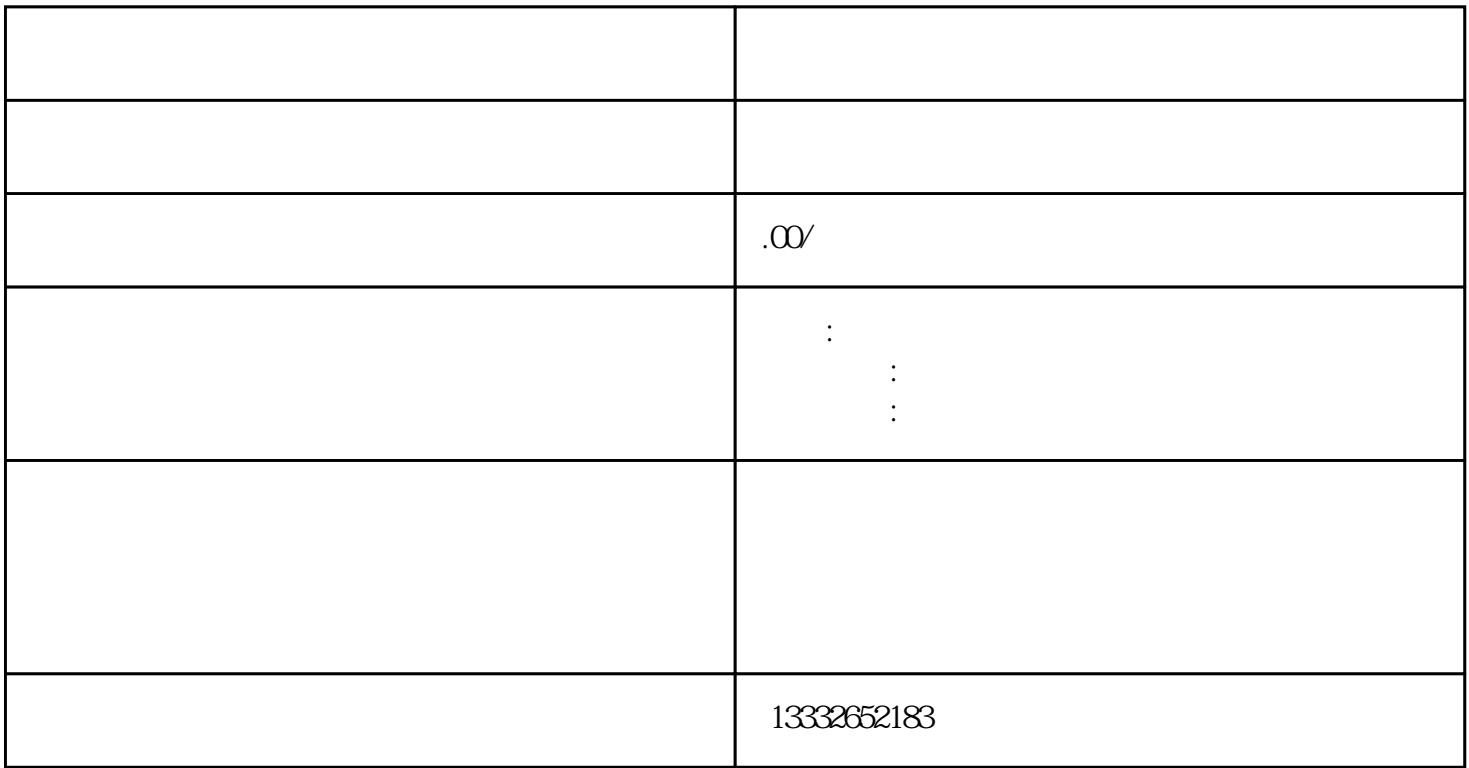

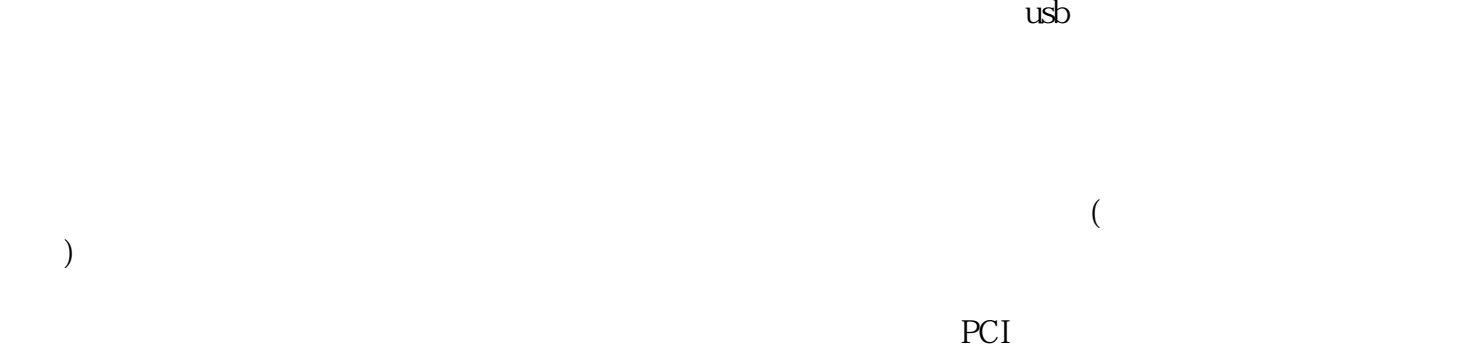

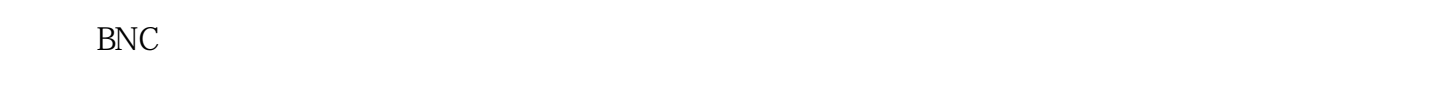

 $\sim1$  $2$ 

 $\sim 3$ 

 $4/8/16$ 

 $\rightarrow$ 

 $\frac{a}{\sqrt{a}}$